## Package 'sparseDFM'

March 23, 2023

Title Estimate Dynamic Factor Models with Sparse Loadings

Version 1.0

Description Implementation of various estimation methods for dynamic factor models (DFMs) including principal components analysis (PCA) Stock and Watson (2002) [<doi:10.1198/016214502388618960>](https://doi.org/10.1198/016214502388618960), 2Stage Giannone et al. (2008) [<doi:10.1016/j.jmoneco.2008.05.010>](https://doi.org/10.1016/j.jmoneco.2008.05.010), expectation-maximisation (EM) Ban-bura and Modugno (2014) [<doi:10.1002/jae.2306>](https://doi.org/10.1002/jae.2306), and the novel EM-sparse ap-proach for sparse DFMs Mosley et al. (2023) [<arXiv:2303.11892>](https://arxiv.org/abs/2303.11892). Options to use classic multivariate Kalman filter and smoother (KFS) equations from Shumway and Stoffer (1982) [<doi:10.1111/j.1467-9892.1982.tb00349.x>](https://doi.org/10.1111/j.1467-9892.1982.tb00349.x) or fast univariate KFS equations from Koopman and Durbin  $(2000)$  [<doi:10.1111/1467-9892.00186>](https://doi.org/10.1111/1467-9892.00186), and options for independent and identically distributed (IID) white noise or auto-regressive (AR(1)) idiosyncratic errors. Algorithms coded in 'C++' and linked to R via 'RcppArmadillo'.

License GPL  $(>= 3)$ 

Encoding UTF-8

RoxygenNote 7.2.3

**Imports** Rcpp  $(>= 1.0.9)$ , Matrix, ggplot2

LinkingTo Rcpp, RcppArmadillo

Suggests knitr, rmarkdown, gridExtra

VignetteBuilder knitr

**Depends** R  $(>= 3.3.0)$ 

LazyData true

NeedsCompilation yes

Author Luke Mosley [aut], Tak-Shing Chan [aut], Alex Gibberd [aut, cre]

Maintainer Alex Gibberd <a.gibberd@lancaster.ac.uk>

Repository CRAN

Date/Publication 2023-03-23 19:40:02 UTC

### <span id="page-1-0"></span>R topics documented:

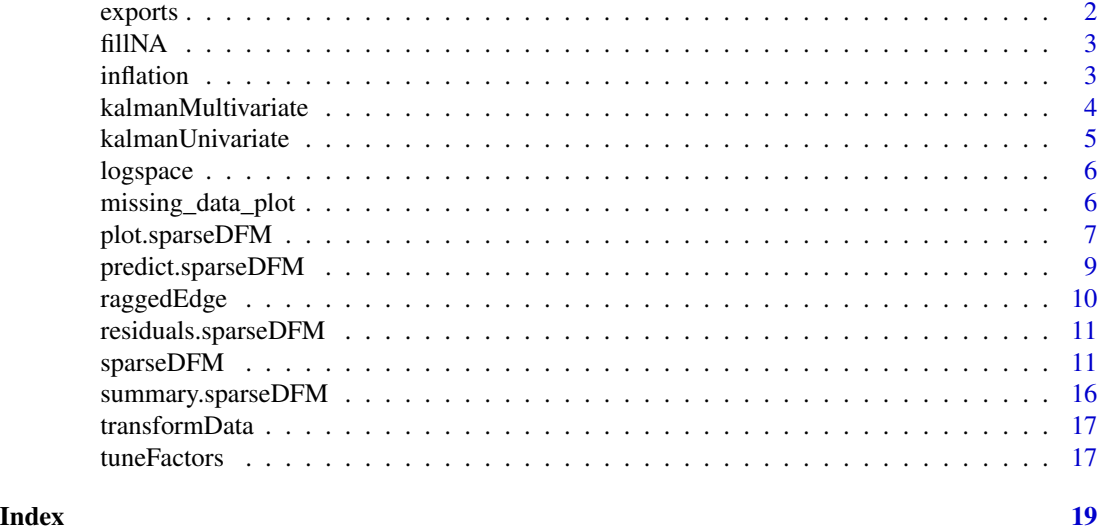

exports *UK Trade in Goods (Exports) Dataset*

#### Description

A full dataset used for nowcasting UK trade in goods (Exports) including the 9 export target series and 436 monthly indicator series.

#### Usage

exports

#### Format

exports:

A data frame with 226 observations and 445 variables:

columns Export target series (9) and monthly indicators (436). rows Monthly values from Jan 2004 to Oct 2022. ...

#### Source

<https://www.ons.gov.uk/>

#### Examples

# load exports data data = exports

<span id="page-2-0"></span>

#### Description

Internal missing data is filled in using a cubic spline. Start and end of sample missing data is filled in using the median of the series and then smoothed with an MA(3) process.

#### Usage

fillNA(X)

#### Arguments

X n x p numeric matrix of stationary and standardized time series

#### Value

 $X n \times p$  numeric matrix with missing data interpolated

idx.na  $n \times p$  logical matrix with TRUE if missing and FALSE otherwise.

inflation *UK Inflation Dataset*

#### Description

A subset of quarterly CPI Index data from the ONS Inflation data (Q4 2022 release). A subset of quarterly CPI Index data from the ONS Inflation data (Q4 2022 release).

#### Usage

inflation

inflation

#### Format

inflation: A data frame with 135 observations and 36 variables: columns Different classes of inflation index rows Quarterly values of the relevant CPI index, benchmarked to 2015=100 ... inflation: A data frame with 135 observations and 36 variables: columns Different classes of inflation index rows Quarterly values of the relevant CPI index, benchmarked to  $2015=100$  ...

#### <span id="page-3-0"></span>Source

<https://www.ons.gov.uk/economy/inflationandpriceindices/datasets/consumerpriceindices> <https://www.ons.gov.uk/economy/inflationandpriceindices/datasets/consumerpriceindices>

#### Examples

data = inflation

# load inflation data data = inflation

kalmanMultivariate *Classic Multivariate KFS Equations*

#### Description

Implementation of the classic multivariate Kalman filter and smoother equations of Shumway and Stoffer (1982).

#### Usage

kalmanMultivariate(X, a0\_0, P0\_0, A, Lambda, Sig\_e, Sig\_u)

#### **Arguments**

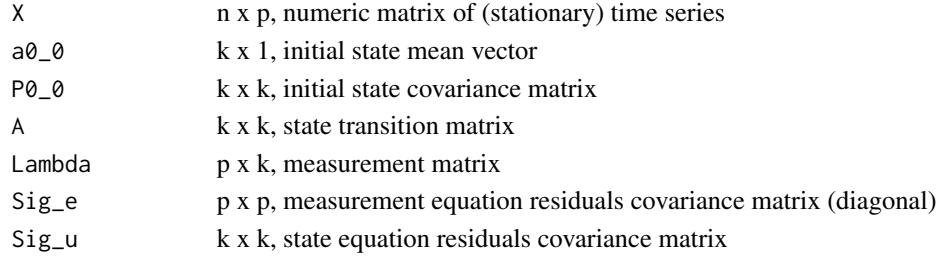

#### Details

For full details of the classic multivariate KFS approach, please refer to Mosley et al. (2023). Note that n is the number of observations,  $p$  is the number of time series, and  $k$  is the number of states.

#### Value

logl log-likelihood of the innovations from the Kalman filter at  $t \, k \times n$ , filtered state mean vectors Pt\_t  $k \times k \times n$ , filtered state covariance matrices at  $n \times n$ , smoothed state mean vectors Pt  $n k \times k \times n$ , smoothed state covariance matrices Pt\_tlag\_n  $k \times k \times n$ , smoothed state covariance with lag

#### <span id="page-4-0"></span>kalmanUnivariate 5

#### References

Mosley, L., Chan, TS., & Gibberd, A. (2023). sparseDFM: An R Package to Estimate Dynamic Factor Models with Sparse Loadings.

Shumway, R. H., & Stoffer, D. S. (1982). An approach to time series smoothing and forecasting using the EM algorithm. *Journal of time series analysis, 3*(4), 253-264.

kalmanUnivariate *Univariate filtering (sequential processing) for fast KFS*

#### Description

Univariate treatment (sequential processing) of the multivariate Kalman filter and smoother equations for fast implementation. Refer to Koopman and Durbin (2000).

#### Usage

kalmanUnivariate(X, a0\_0, P0\_0, A, Lambda, Sig\_e, Sig\_u)

#### Arguments

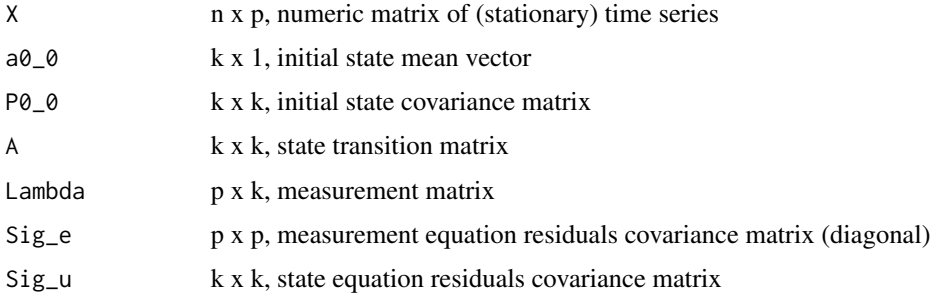

#### Details

For full details of the univariate filtering approach, please refer to Mosley et al. (2023). Note that  $n$ is the number of observations,  $p$  is the number of time series, and  $k$  is the number of states.

#### Value

logl log-likelihood of the innovations from the Kalman filter

at\_t  $k \times n$ , filtered state mean vectors

Pt\_t  $k \times k \times n$ , filtered state covariance matrices

at\_n  $k \times n$ , smoothed state mean vectors

Pt\_n  $k \times k \times n$ , smoothed state covariance matrices

Pt\_tlag\_n  $k \times k \times n$ , smoothed state covariance with lag

#### <span id="page-5-0"></span>References

Koopman, S. J., & Durbin, J. (2000). Fast filtering and smoothing for multivariate state space models. *Journal of Time Series Analysis, 21*(3), 281-296.

Mosley, L., Chan, TS., & Gibberd, A. (2023). sparseDFM: An R Package to Estimate Dynamic Factor Models with Sparse Loadings.

logspace *logspace*

#### Description

Produce a vector of log10 space values

#### Usage

 $logspace(x1, x2, n = 50)$ 

#### Arguments

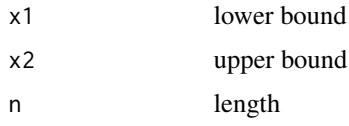

#### Value

Vector of log10 spaced values of length n

missing\_data\_plot *Plot the missing data in a data matrix/frame*

#### Description

Visualise the amount of missing data in a data matrix or data frame.

#### Usage

```
missing_data_plot(
  data,
 present.colour = "grey80",
 missing.colour = "grey20",
  use.names = TRUE
)
```
#### <span id="page-6-0"></span>plot.sparseDFM 7

#### Arguments

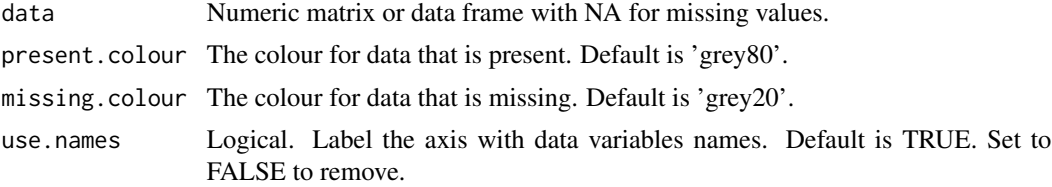

#### Value

A matrix plot showing where missing data is present.

plot.sparseDFM *sparseDFM Plot Outputs*

#### Description

Make plots for the output of sparseDFM(). Options include:

- factor plot factor estimate series on top of the original standardized stationary data
- loading.heatmap make a heatmap of the loadings matrix
- loading.lineplot make a lineplot of variable loadings for a given factor
- loading.grouplineplot separate variable groups into colours for better visualisation
- residual boxplot or scatterplot of residuals
- lasso.bic BIC values for the LASSO tuning parameter
- em.convergence log-likelihood convergence of EM iterations

#### Usage

```
## S3 method for class 'sparseDFM'
plot(
  x,
  type = "factor",
  which.factors = 1:(dim(x$state$factors)[2]),
  scale.factors = TRUE,
  which.series = 1:(\text{dim}(x\text{sparams$Lambda})[1]),loading.factor = 1,
  series.col = "grey",
  factor.col = "black",
  factor.lwd = 2,
  factor.lab = NULL,
  use.series.names = FALSE,
  series.lab = NULL,
  series.labpos = NULL,
  colorkey = TRUE,
```

```
col.regions = NULL,
 group.names = NULL,
 group.cols = NULL,
 group.legend = TRUE,
 residual.type = "boxplot",
 scatter.series = 1,
 min.bic.col = "red",
 alpha_index = "best",...
\mathcal{L}
```
#### Arguments

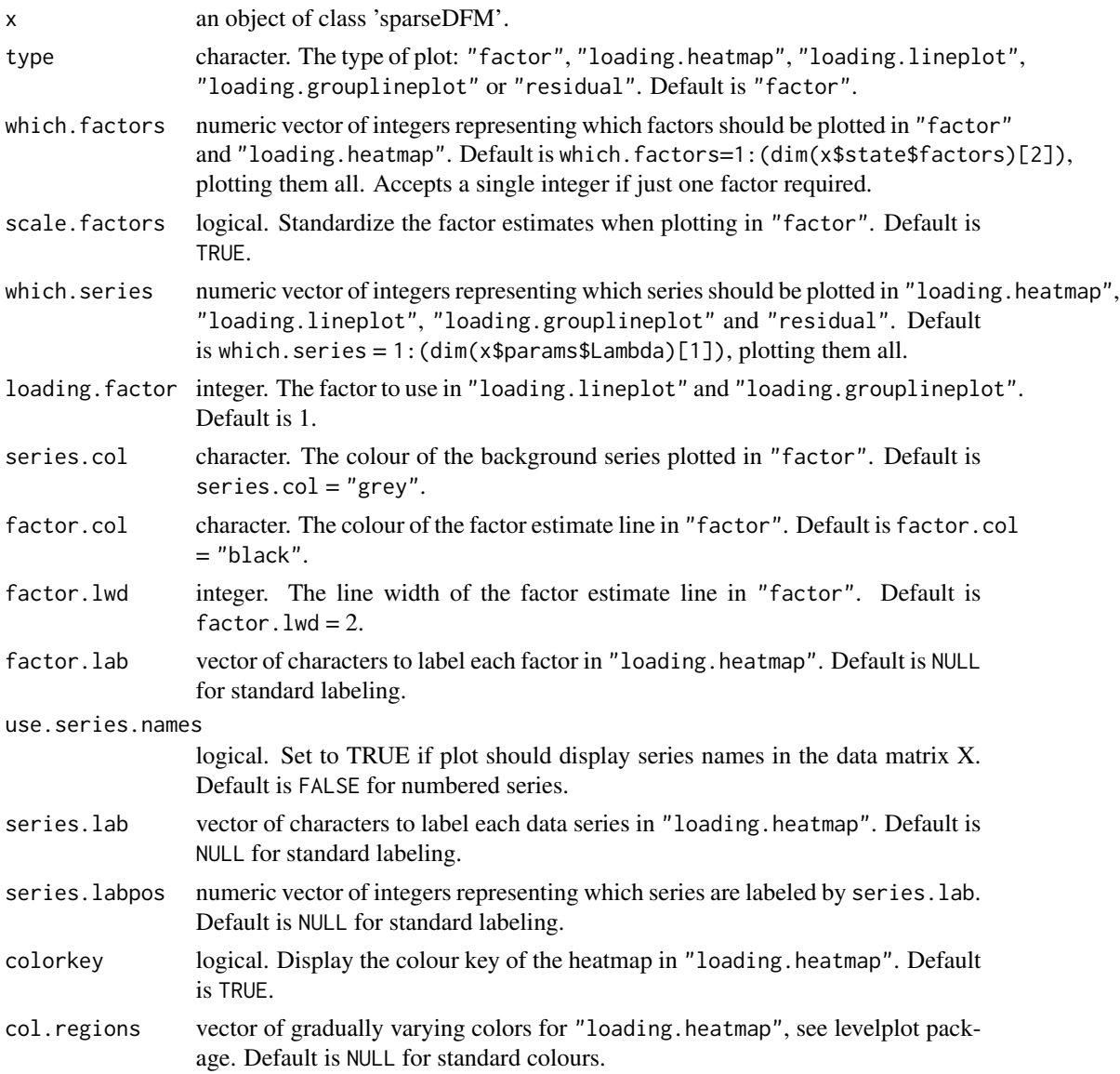

<span id="page-8-0"></span>predict.sparseDFM 9

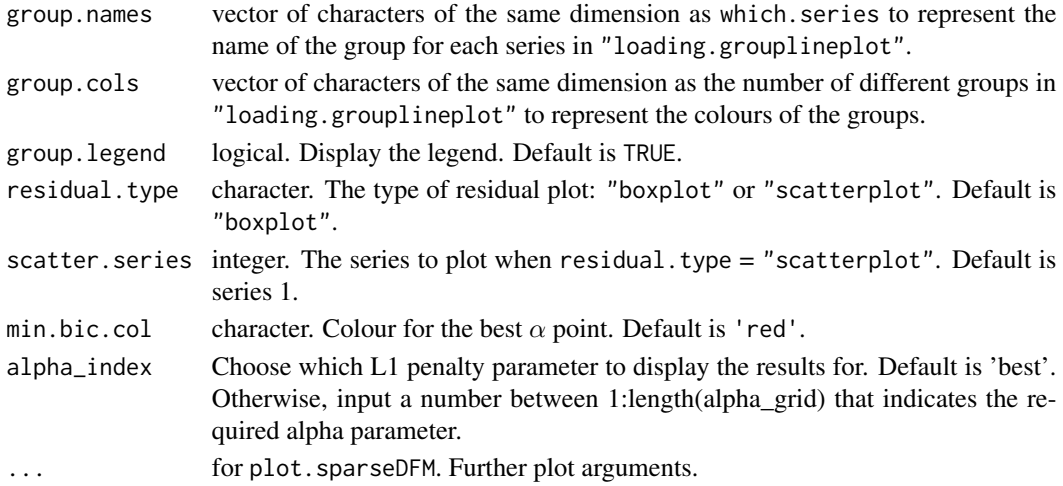

#### Value

Plots for the output of sparseDFM().

predict.sparseDFM *Forecasting factor estimates and data series.*

#### Description

Predict the next h steps ahead for the factor estimates and the data series. Given information up to time t, a h-step ahead forecast is  $X_{t+h} = \Lambda A^h F_t + \Phi^h \epsilon_t$ , where  $\Phi = 0$  for the IID idiosyncratic error case.

#### Usage

```
## S3 method for class 'sparseDFM'
predict(object, h = 1, standardize = FALSE, alpha_index = "best", ...)## S3 method for class 'sparseDFM_forecast'
```
 $print(x, \ldots)$ 

#### Arguments

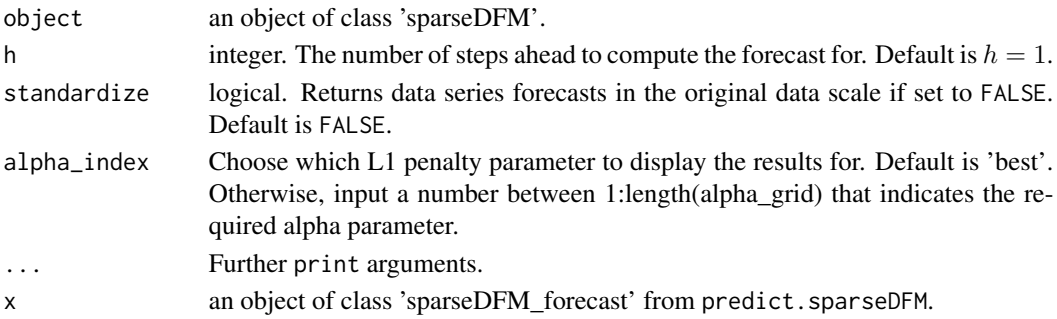

#### <span id="page-9-0"></span>Value

X\_hat  $h \times p$  numeric matrix of data series forecasts.

F\_hat  $h \times r$  numeric matrix of factor forecasts.

e\_hat  $h \times p$  numeric matrix of AR(1) idiosyncratic error forecasts if err=AR1 in sparseDFM.

h forecasts produced for h steps ahead.

err the type of idiosyncratic errors used in sparseDFM.

Prints out the h-step ahead forecast from predict.sparseDFM.

#### raggedEdge *Generate a ragged edge structure for a data matrix*

#### Description

Generate a ragged edge structure for a data matrix

#### Usage

raggedEdge(X, lags)

#### Arguments

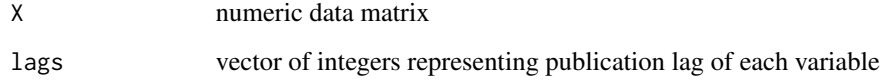

#### Value

ragged edge version of X

#### Examples

```
data = matrix(rnorm(100),ncol=10)
pub_{\text{lags}} = c(rep(2,5), rep(1,3),rep(0,2))new_data = raggedEdge(data, pub_lags)
```
<span id="page-10-0"></span>residuals.sparseDFM *sparseDFM Residuals and Fitted Values*

#### Description

Obtain the residuals or fitted values of the sparseDFM fit.

#### Usage

```
## S3 method for class 'sparseDFM'
fitted(object, standardize = FALSE, alpha_index = "best", ...)
```

```
## S3 method for class 'sparseDFM'
residuals(object, standardize = FALSE, alpha_index = "best", ...)
```
#### Arguments

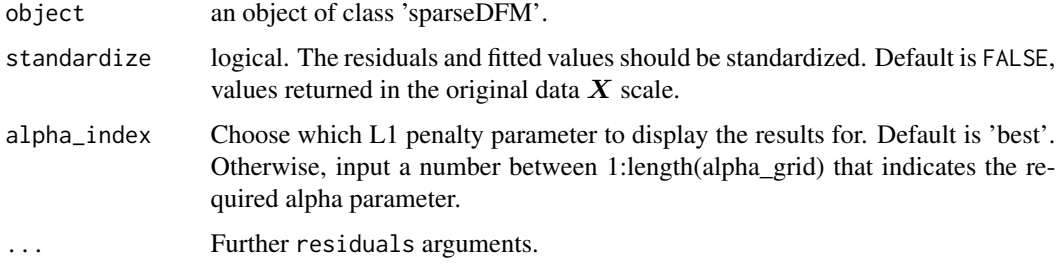

#### Value

Residuals or fitted values of sparseDFM.

sparseDFM *Estimate a Sparse Dynamic Factor Model*

#### Description

Main function to allow estimation of a DFM or a sparse DFM (with sparse loadings) on stationary data that may have arbitrary patterns of missing data. We allow the user:

- an option for estimation method "PCA", "2Stage", "EM" or "EM-sparse"
- an option for IID or AR1 idiosyncratic errors
- an option for Kalman Filter/Smoother estimation using standard multivariate equations or fast univariate filtering equations

#### Usage

```
sparseDFM(
 X,
 r,
 q = 0,alphas = logspace(-2, 3, 100),
 alg = "EM-sparse",
 err = "IID",kalman = "univariate",
  store.parameters = FALSE,
  standardize = TRUE,
 max\_iter = 100,
  threshold = 1e-04\mathcal{L}
```
#### Arguments

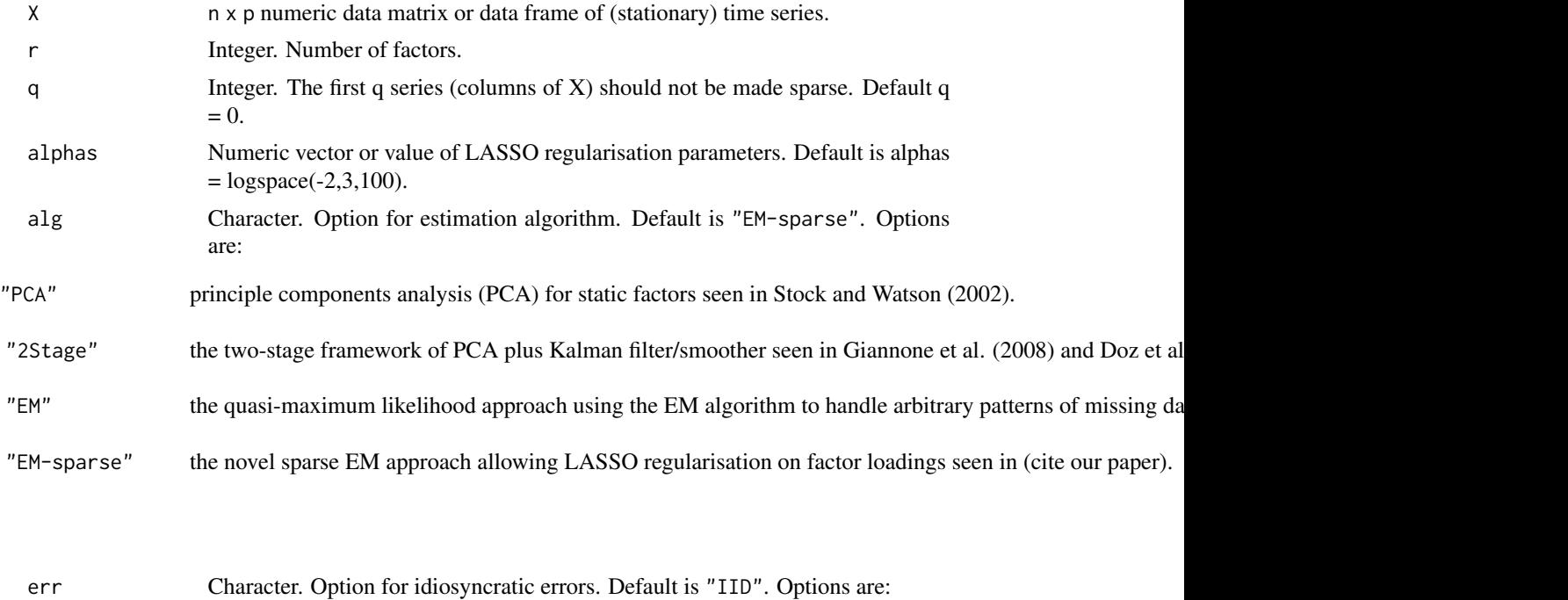

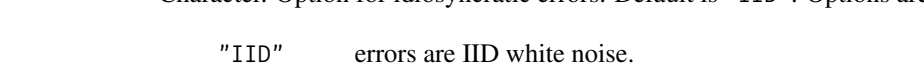

"AR1" errors follow an AR(1) process.

```
kalman Character. Option for Kalman filter and smoother equations. Default is "univariate".
                Options are:
```
#### sparseDFM 13

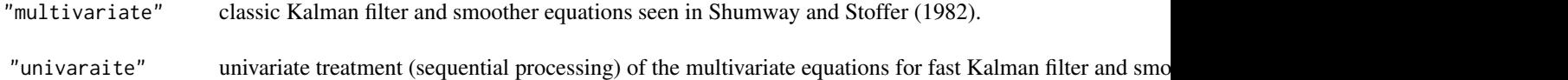

#### store.parameters

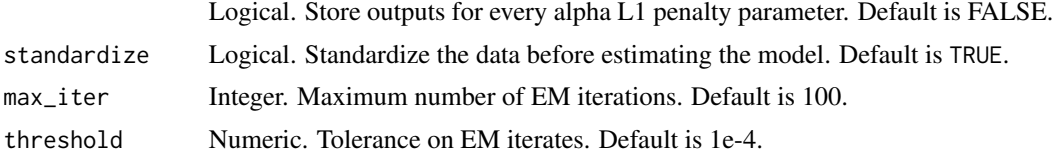

#### Details

For full details of the model please refer to Mosley et al. (2023).

#### Value

A list-of-lists-like S3 object of class 'sparseDFM' with the following elements:

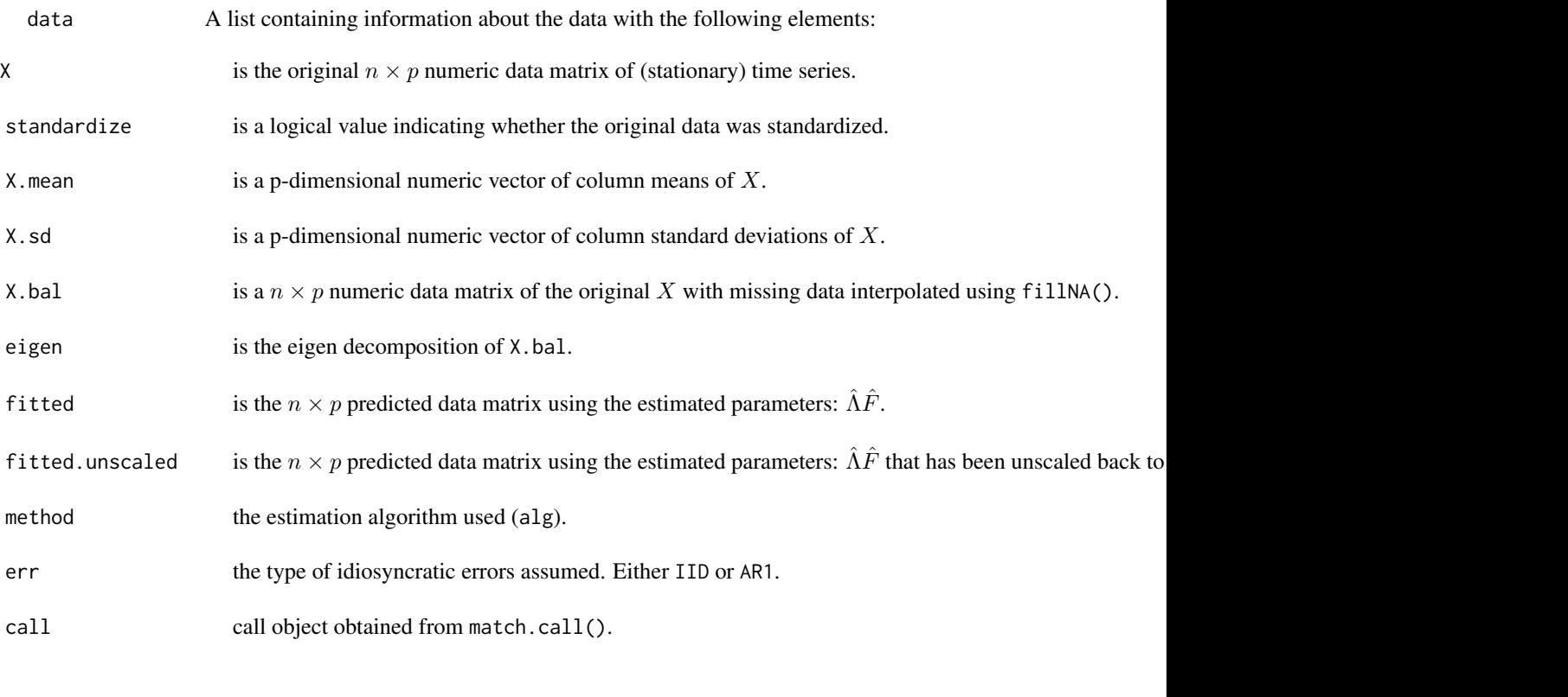

params A list containing the estimated parameters of the model with the following elements:

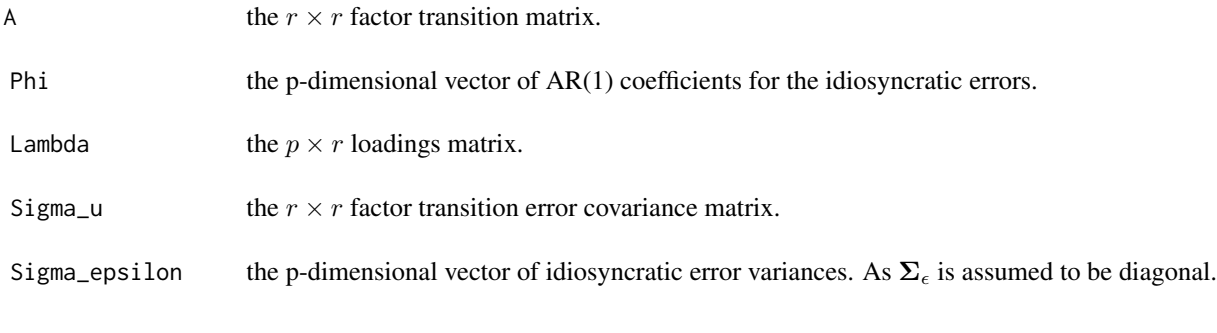

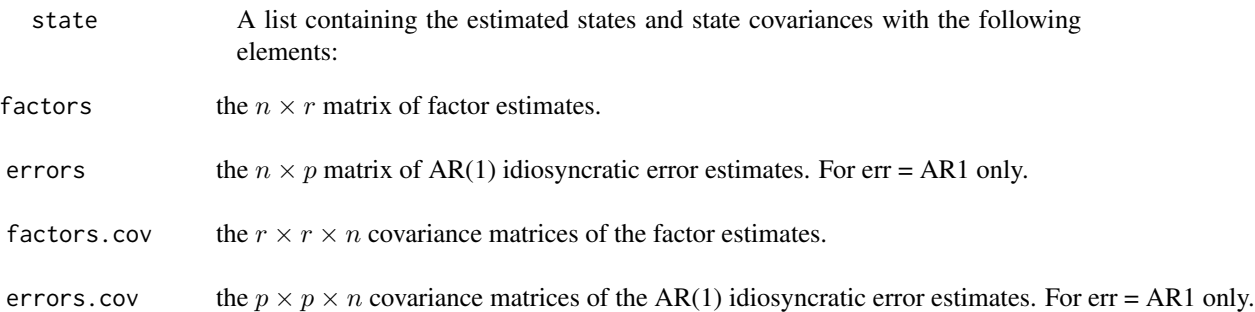

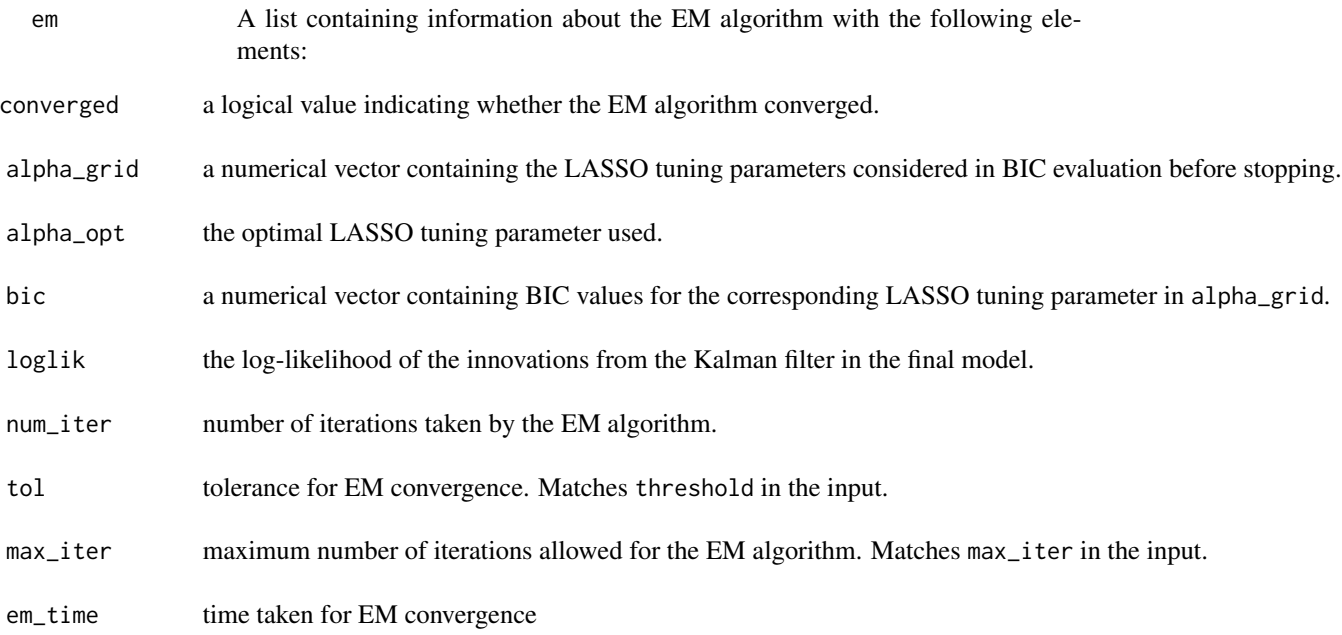

#### $sparseDFM$  15

```
alpha.output Parameter and state outputs for each L1-norm penalty parameter in alphas if
                store.parameters = TRUE.
```
#### References

Banbura, M., & Modugno, M. (2014). Maximum likelihood estimation of factor models on datasets with arbitrary pattern of missing data. *Journal of Applied Econometrics, 29*(1), 133-160.

Doz, C., Giannone, D., & Reichlin, L. (2011). A two-step estimator for large approximate dynamic factor models based on Kalman filtering. *Journal of Econometrics, 164*(1), 188-205.

Giannone, D., Reichlin, L., & Small, D. (2008). Nowcasting: The real-time informational content of macroeconomic data. *Journal of monetary economics, 55*(4), 665-676.

Koopman, S. J., & Durbin, J. (2000). Fast filtering and smoothing for multivariate state space models. *Journal of Time Series Analysis, 21*(3), 281-296.

Mosley, L., Chan, TS., & Gibberd, A. (2023). sparseDFM: An R Package to Estimate Dynamic Factor Models with Sparse Loadings.

Shumway, R. H., & Stoffer, D. S. (1982). An approach to time series smoothing and forecasting using the EM algorithm. *Journal of time series analysis, 3*(4), 253-264.

Stock, J. H., & Watson, M. W. (2002). Forecasting using principal components from a large number of predictors. *Journal of the American statistical association, 97*(460), 1167-1179.

#### Examples

```
# load inflation data set
data = inflation
# reduce the size for these examples - full data found in vignette
data = data[1:60, ]# make stationary by taking first differences
new_data = transformData(data, rep(2,ncol(data)))
# tune for the number of factors to use
tuneFactors(new_data, type = 2)
# fit a PCA using 3 PC's
fit.pca <- sparseDFM(new_data, r = 3, alg = 'PCA')
# fit a DFM using the two-stage approach
fit.2stage \leq sparseDFM(new_data, r = 3, alg = '2Stage')
# fit a DFM using EM algorithm with 3 factors
fit.dfm \leq sparseDFM(new_data, r = 3, alg = 'EM')
# fit a Sparse DFM with 3 factors
fit.sdfm \leq sparseDFM(new_data, r = 3, alg = 'EM-sparse')
# observe the factor loadings of the sparse DFM
```

```
plot(fit.sdfm, type = 'loading.heatmap')
```

```
# observe the factors
plot(fit.sdfm, type = 'factor')
# observe the residuals
plot(fit.sdfm, type = 'residual')
# observe the LASSO parameter selected and BIC values
plot(fit.sdfm, type = 'lasso.bic')
# predict 3 steps ahead
predict(fit.sdfm, h = 3)
```
summary.sparseDFM *sparseDFM Summary Outputs*

#### Description

Summary and print outputs for class 'sparseDFM'.

#### Usage

## S3 method for class 'sparseDFM'  $print(x, \ldots)$ 

## S3 method for class 'sparseDFM' summary(object, ...)

#### Arguments

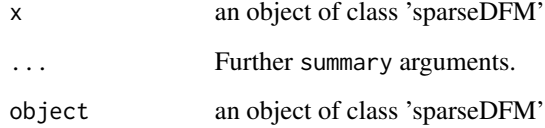

#### Value

Information on the model fitted.

Summary information on estimation details.

<span id="page-15-0"></span>

<span id="page-16-0"></span>

#### Description

Methods to transform the data to make it stationary. Input a  $n \times p$  numeric data matrix and what transform is required for each data series. Returns a  $n \times p$  matrix of the transformed data.

#### Usage

```
transformData(X, stationary_transform)
```
#### Arguments

X n x p numeric data matrix stationary\_transform p-dimensional vector filled with numbers from {1, 2, 3, 4, 5, 6, 7} representing:

1 no change 2 first difference  $X_{i,t} - X_{i,t-1}$ 3 second difference  $(X_{i,t} - X_{i,t-1}) - (X_{i,t-1} - X_{i,t-2})$ 4 log first difference  $log(X_{i,t}) - log(X_{i,t-1})$ 5 log second difference  $(log(X_{i,t}) - log(X_{i,t-1})) - (log(X_{i,t-1}) - log(X_{i,t-2}))$ 6 growth rate  $(X_{i,t} - X_{i,t-1})/X_{i,t-1}$ 7 log growth rate  $(log(X_{i,t}) - log(X_{i,t-1}))/log(X_{i,t-1})$ 

#### Value

Transformed stationary version of  $X$ .

tuneFactors *Tune for the number of factors to use*

#### Description

Uses Bai and Ng (2002) information criteria approach. Missing data is interpolated using the fillNA function.

#### Usage

```
tuneFactors(
 X,
  type = 2,
  standardize = TRUE,
  r.max = min(15, ncol(X) - 1),plot = TRUE
)
```
#### Arguments

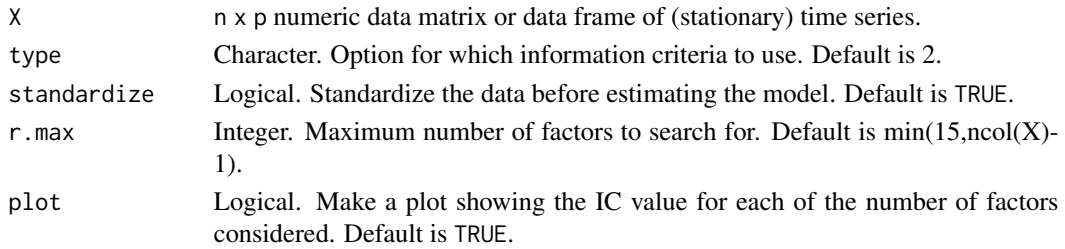

#### Details

To calculate the number of factors to use in the model, the information criteria approach of Bai and Ng (2002) is used. This can be done before sparseDFM is fitted to the data to determine r. Bai and Ng (2002) consider 3 types of information criteria with different penalties of the form:

$$
IC_1(r) = log (V_r(\hat{\mathbf{F}}, \hat{\mathbf{\Lambda}})) + r \left(\frac{n+p}{np}\right) log \left(\frac{np}{n+p}\right)
$$
  

$$
IC_2(r) = log (V_r(\hat{\mathbf{F}}, \hat{\mathbf{\Lambda}})) + r \left(\frac{n+p}{np}\right) log (min\{n, p\})
$$
  

$$
IC_3(r) = log (V_r(\hat{\mathbf{F}}, \hat{\mathbf{\Lambda}})) + r \frac{log (min\{n, p\})}{min\{n, p\}}
$$

The sum of squared residuals for r factors  $V_r(\hat{F}, \hat{\Lambda}) = \sum_{i=1}^p \sum_{t=1}^n E[\hat{\epsilon}_{i,t}^2]/np$  with  $\hat{\epsilon}_{i,t} = X_{t,i}$  $\hat{F}_t \hat{\Lambda}_i$  is found using PCA on the standardized data set  $X$  . The estimated factors  $\hat{F}$  corresponding to the principle components and the estimated loadings  $\Lambda$  corresponding to the eigenvectors. Should the data contain missing values, then the missing data is interpolated using fillNA.

The number of factors to use will correspond to  $argmin_r IC_i(r)$  for  $i = 1, 2$  or 3. Type 2 is the highest when working in finite samples and therefore is set to default.

#### Value

The number of factors to use according to Bai and Ng (2002) information criteria.

#### References

Bai, J., & Ng, S. (2002). Determining the number of factors in approximate factor models. *Econometrica, 70*(1), 191-221.

# <span id="page-18-0"></span>Index

```
∗ datasets
    exports, 2
    inflation, 3
exports, 2
fillNA, 3
fitted.sparseDFM (residuals.sparseDFM),
        11
inflation, 3
kalmanMultivariate, 4
kalmanUnivariate, 5
logspace, 6
missing_data_plot, 6
plot.sparseDFM, 7
predict.sparseDFM, 9
print.sparseDFM (summary.sparseDFM), 16
print.sparseDFM_forecast
        (predict.sparseDFM), 9
raggedEdge, 10
resid.sparseDFM (residuals.sparseDFM),
        11
residuals.sparseDFM, 11
sparseDFM, 11
16
transformData, 17
tuneFactors, 17
```